# RAPPORT

utfärdad av ackrediterat provningslaboratorium

Kontaktperson RISE Henrik Hellgren Samhällsbyggnad +46 10 516 56 04 henrik.hellgren@ri.se

2022-04-25

Datum

Beteckning O100282-1109335 Sida 1 (5)

Zilence AB Arabygatan 49 35246 VÄXJÖ

# Mätning av ljudabsorption på panel i efterklangsrum enligt ISO 354 och ISO 11654

(2 bilagor)

## Uppdragsgivare

Zilence AB

#### Provobjekt

Akustikpaneler totalt 20 mm tjocka bestående av 9 mm polyester matta och ovan det laminerad MDF ribb 31 mm breda och 11 mm höga med ett avstånd av 19 mm. Panelerna provades dels direkt på golv och dels på reglar 45 mm höga med isolering mellan.

Bilder på provobjektet kan ses i rapporten.

#### Provningsdatum

2022-03-22 och 2022-04-07

#### Resultat

Komplett resultatredovisning ges i bilagorna. Resultaten sammanfattas i tabell 1.

Resultaten gäller enbart de provade objekten.

#### Tabell 1

| Akustikpanel:        | ISO 11654         |               | Dilaga |
|----------------------|-------------------|---------------|--------|
|                      | Absorptions-klass | $lpha_{ m w}$ | Bilaga |
| Direkt på golv       | D                 | 0,30 (MH)     | 1      |
| På reglar 45 mm höga | А                 | 0,90          | 2      |

#### Mätmetod

Mätningarna är utförda enligt ISO 354:2003, vilken RISE är ackrediterad för. Metoden gäller som europeisk standard enligt EN ISO 354 och svensk standard enligt SS-EN ISO 354. För mätning av efterklangstid användes metoden beskriven i kapitel 7.2 Interrupted noise method. Utvärderingen är gjord enligt ISO 11654:1997, vilken RISE är ackrediterad för. Metoden gäller som europeisk standard enligt EN ISO 11654 och svensk standard enligt SS-EN ISO 11654.

#### **RISE** Research Institutes of Sweden AB

Postadress Box 857 501 15 BORÅS Besöksadress Brinellgatan 4 504 62 Borås

Tfn / Fax / E-post 010-516 50 00 033-13 55 02 info@ri.se Konfidentialitetsnivå K2 - Intern

Denna rapport får endast återges i sin helhet, om inte utfärdande laboratorium i förväg skriftligen godkänt annat.

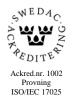

## Provrum

Mätningen utfördes i ett efterklangsrum med dimensionerna 7,64 m x 6,16 m x 4,25 m och volymen 200 m<sup>3</sup> och totala begränsningsytan 211 m<sup>2</sup>. De upphängda diffusorerna är placerade enligt ISO 354.

# Montering

Testobjekten lades ut till en rektangel med måtten 3,00 x 3,60 m.

# Bilder på testobjekten

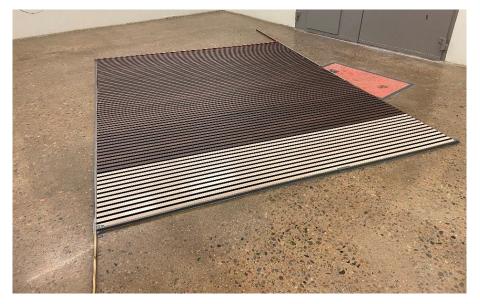

Bild 1 – Provobjektet monterat direkt på golv.

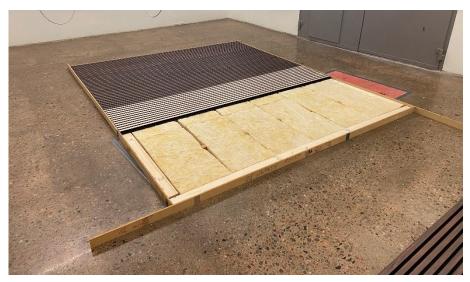

Bild 2 – Provobjektet monterat på 45 mm höga reglar med isolering mellan.

**RISE** Research Institutes of Sweden AB

Sida

3 (5)

# Mätosäkerhet

Från en världsomfattande Round Robin<sup>1)</sup>, test med 23 deltagande laboratorier från 11 länder där också SP deltog är följande mätosäkerhet beräknad:

| Frekvens (Hz) | Mätosäkerhet |
|---------------|--------------|
| 100 - 630     | ± 0,15       |
| 800 - 1250    | ± 0,10       |
| 1600 - 2500   | ± 0,15       |
| 3150 - 5000   | ± 0,20       |

1) Värdena är beräknade från dubbla standardavvikelsen, avrundad till närmaste 0,05. Data från Round Robin testet finns dokumenterat i ett brev från ASTM till de deltagande laboratorierna.

**RISE** Research Institutes of Sweden AB

Sida

4 (5)

Tabell 2 – Efterklangstider för provobjektet monterat direkt på golvet och det tomma rummet.

| Frekvens (Hz) | Direkt på golv | Tomt rum (s) |
|---------------|----------------|--------------|
| 50            | 12,73          | 12,84        |
| 63            | 14,04          | 14,56        |
| 80            | 9,52           | 10,09        |
| 100           | 8,34           | 8,50         |
| 125           | 7,49           | 7,74         |
| 160           | 6,16           | 6,48         |
| 200           | 6,15           | 6,96         |
| 250           | 5,51           | 6,45         |
| 315           | 4,88           | 6,15         |
| 400           | 4,30           | 5,61         |
| 500           | 3,52           | 5,02         |
| 630           | 3,10           | 4,95         |
| 800           | 2,88           | 5,37         |
| 1000          | 2,58           | 5,51         |
| 1250          | 2,22           | 5,27         |
| 1600          | 1,91           | 4,89         |
| 2000          | 1,75           | 4,39         |
| 2500          | 1,71           | 3,83         |
| 3150          | 1,74           | 3,42         |
| 4000          | 1,74           | 2,98         |
| 5000          | 1,65           | 2,51         |

*Tabell 3 – Efterklangstider på provobjektet monterat på 45 mm höga reglar och det tomma rummet.* 

| Frekvens (Hz) | 45 mm regel | Tomt rum (s) |
|---------------|-------------|--------------|
| 50            | 10,28       | 12,04        |
| 63            | 11,58       | 14,43        |
| 80            | 7,97        | 9,69         |
| 100           | 6,16        | 8,24         |
| 125           | 4,36        | 6,83         |
| 160           | 3,27        | 6,09         |
| 200           | 2,96        | 6,96         |
| 250           | 2,54        | 6,60         |
| 315           | 2,33        | 6,02         |
| 400           | 2,04        | 5,73         |
| 500           | 1,86        | 5,06         |
| 630           | 1,84        | 4,92         |
| 800           | 1,86        | 5,35         |
| 1000          | 1,93        | 5,52         |
| 1250          | 1,92        | 5,13         |
| 1600          | 1,96        | 4,79         |
| 2000          | 1,90        | 4,30         |
| 2500          | 1,82        | 3,73         |
| 3150          | 1,72        | 3,36         |
| 4000          | 1,67        | 2,94         |
| 5000          | 1,56        | 2,48         |

#### **RISE** Research Institutes of Sweden AB

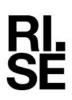

| Instrumentlista       |               |             |          |
|-----------------------|---------------|-------------|----------|
| Instrument            | Tillverkare   | Тур         | Serienr  |
| Mikrofon              | Brüel & Kjaer | 4943        | 2749979  |
| Mikrofon              | Brüel & Kjaer | 4943        | 2206273  |
| Mikrofon              | Brüel & Kjaer | 4943        | 2206274  |
| Mikrofon              | Brüel & Kjaer | 4943        | 2206276  |
| Mikrofon              | Brüel & Kjaer | 4943        | 2206277  |
| Mikrofon              | Brüel & Kjaer | 4943        | 2206278  |
| Förförstärkare        | Brüel & Kjaer | 2619        | 726818   |
| Förförstärkare        | Brüel & Kjaer | 2619        | 726624   |
| Förförstärkare        | Brüel & Kjaer | 2619        | 970996   |
| Förförstärkare        | Brüel & Kjaer | 2619        | 726792   |
| Förförstärkare        | Brüel & Kjaer | 2619        | 927992   |
| Förförstärkare        | Brüel & Kjaer | 2619        | 970968   |
| Högtalare             | RISE          | HGT2, HGT7, | 1878617  |
|                       |               | HGT4, HGTak |          |
| Analysator            | Norsonic      | 850         | 8501133  |
| Kalibrator            | Brüel & Kjaer | 4230        | 1410946  |
| Hygrometer/Termometer | Testo         | 605i        | 49323699 |

## **RISE Research Institutes of Sweden AB** Bygg och fastighet - Klimatskal och byggnadsfysik

Utfört av Henrik Hellgren

Granskat av Juan Parra

Bilagor

**RISE** Research Institutes of Sweden AB

RAPPORT

Datum 2022-04-25 Beteckning O100282-1109335 <sup>Sida</sup> 1 (2)

Bilaga 1

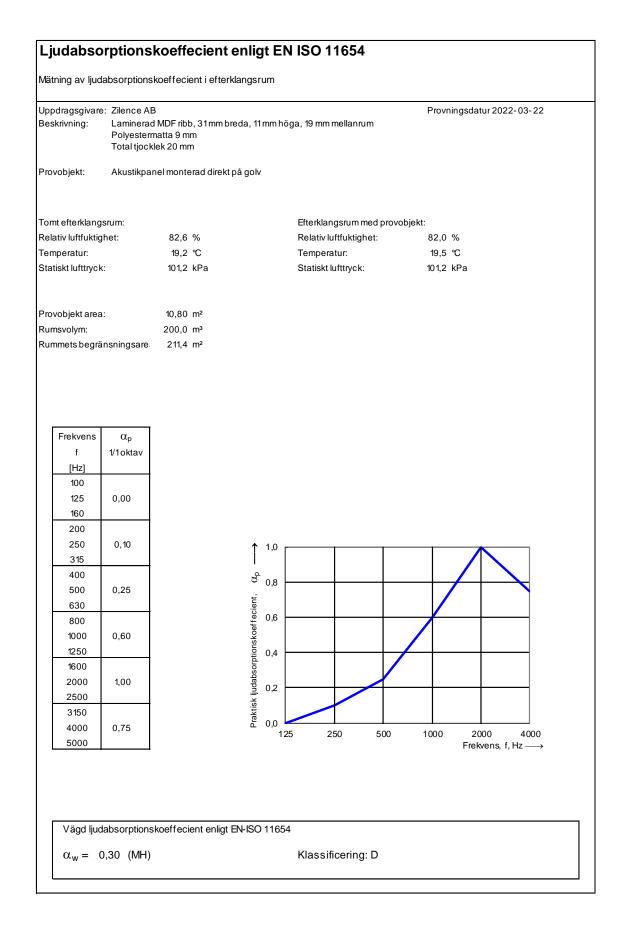

#### **RISE** Research Institutes of Sweden AB

Signerat HH, JP

(SCIVE)

<sup>Sida</sup> 2 (2)

Bilaga 1

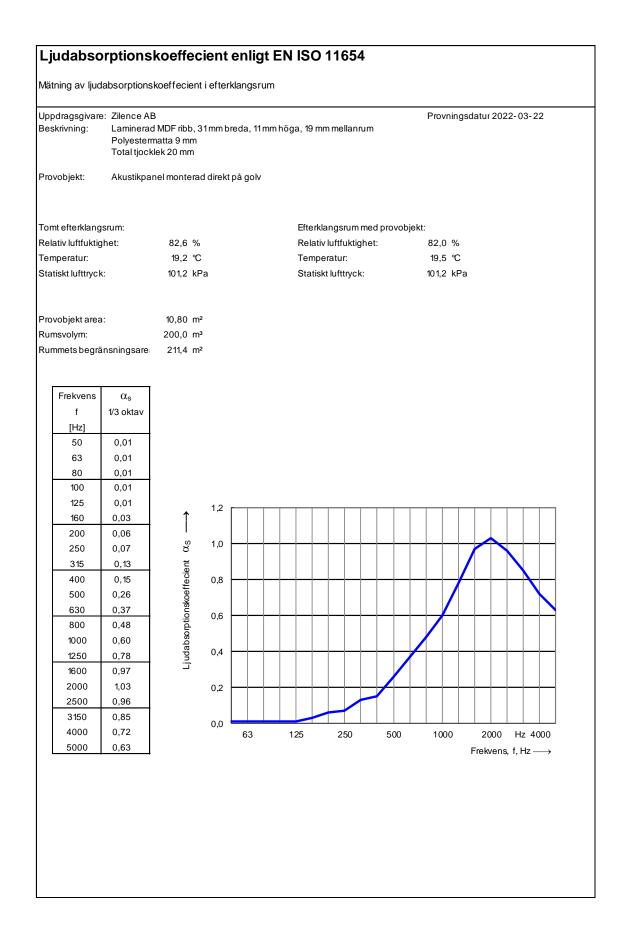

<sup>Sida</sup> 1 (2)

Bilaga 2

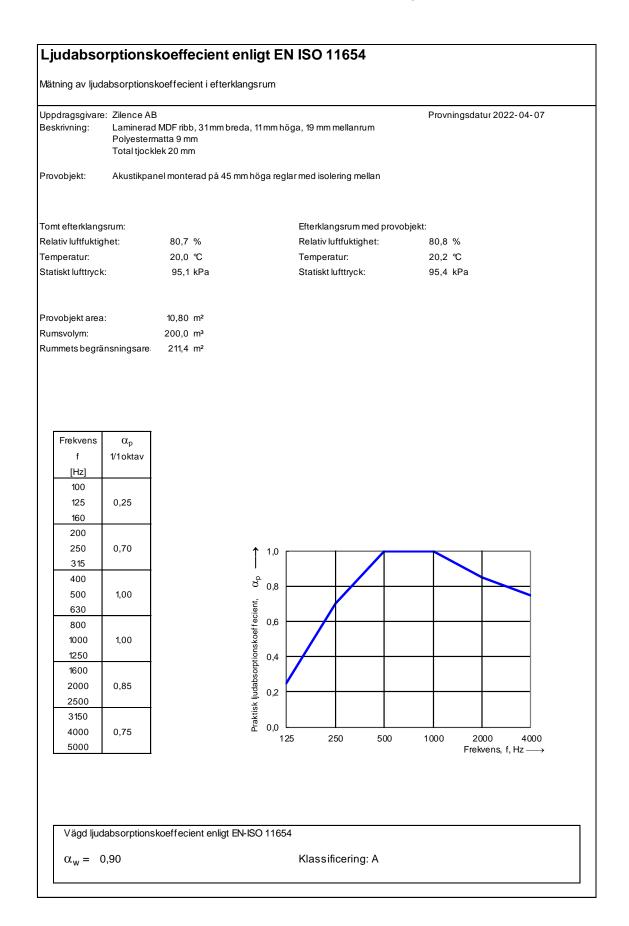

#### **RISE** Research Institutes of Sweden AB

<sup>Sida</sup> 2 (2)

Bilaga 2

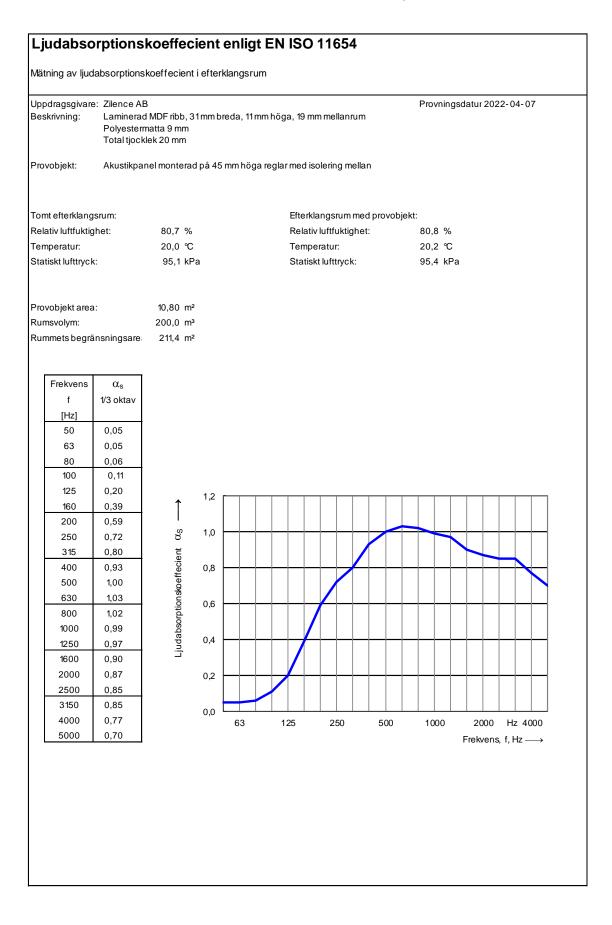

# Verifikat

Transaktion 09222115557468187047

# Dokument

**O100282-1109335 Rapport** Huvuddokument 9 sidor *Startades 2022-04-28 17:18:30 CEST (+0200) av Henrik Hellgren (HH) Färdigställt 2022-04-29 08:46:47 CEST (+0200)* 

# Signerande parter

Henrik Hellgren (HH) RISE Research Institutes of Sweden AB Org. nr 556464-6874 *henrik.hellgren@ri.se* 

Signerade 2022-04-28 17:19:29 CEST (+0200)

Juan Parra (JP) RISE Research Institutes of Sweden AB Org. nr 556464-6874 *juan.parra@ri.se* 

Signerade 2022-04-29 08:46:47 CEST (+0200)

Detta verifikat är utfärdat av Scrive. Information i kursiv stil är säkert verifierad av Scrive. Se de dolda bilagorna för mer information/bevis om detta dokument. Använd en PDF-läsare som t ex Adobe Reader som kan visa dolda bilagor för att se bilagorna. Observera att om dokumentet skrivs ut kan inte integriteten i papperskopian bevisas enligt nedan och att en vanlig papperutskrift saknar innehållet i de dolda bilagorna. Den digitala signaturen (elektroniska förseglingen) säkerställer att integriteten av detta dokument, inklusive de dolda bilagorna, kan bevisas matematiskt och oberoende av Scrive. För er bekvämlighet tillhandahåller Scrive även en tjänst för att kontrollera dokumentets integritet automatiskt på: https://scrive.com/verify

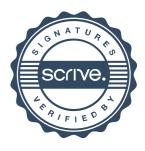